## **WWW.PLC20.IR**

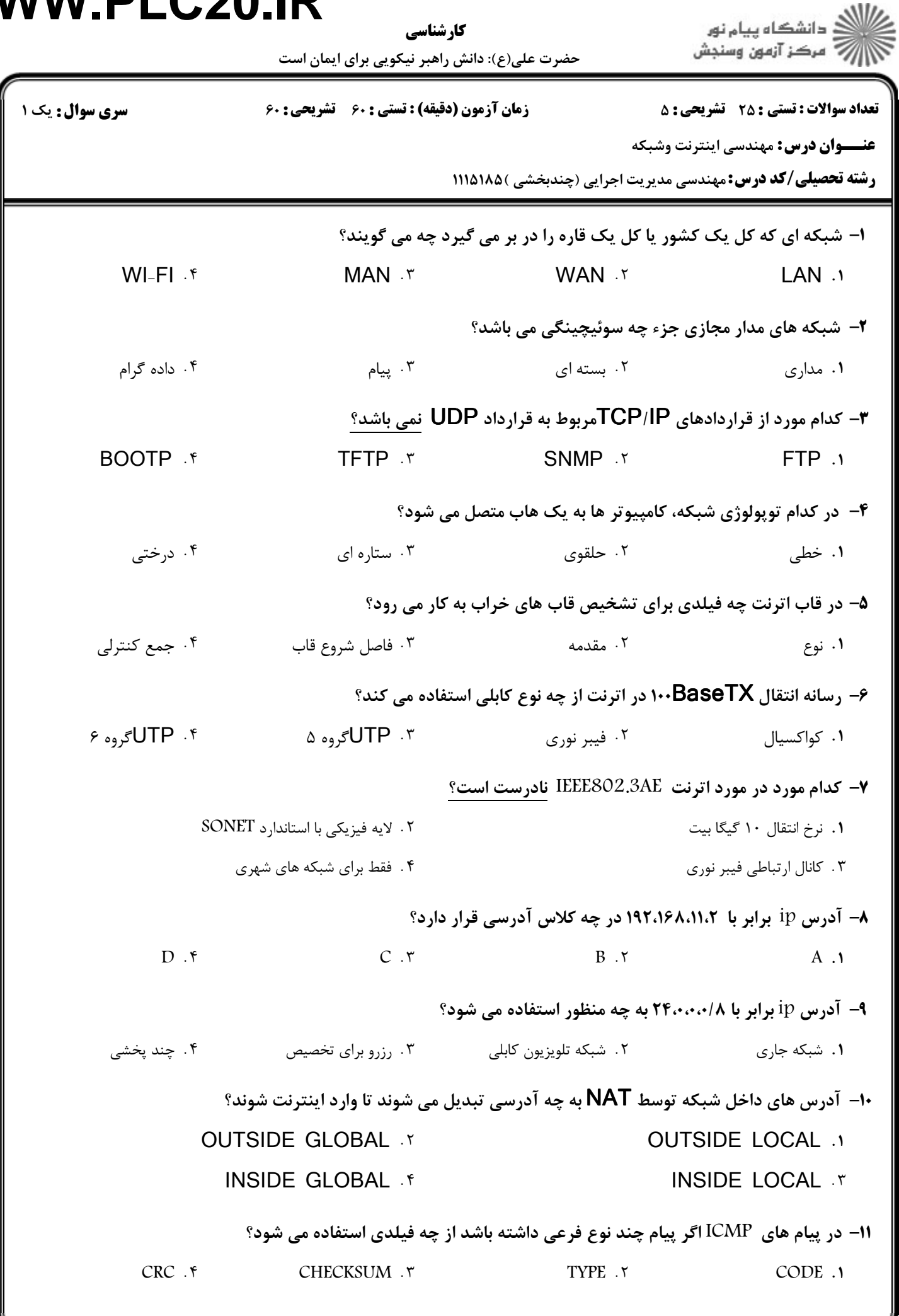

## **WWW.PLC20.IR**

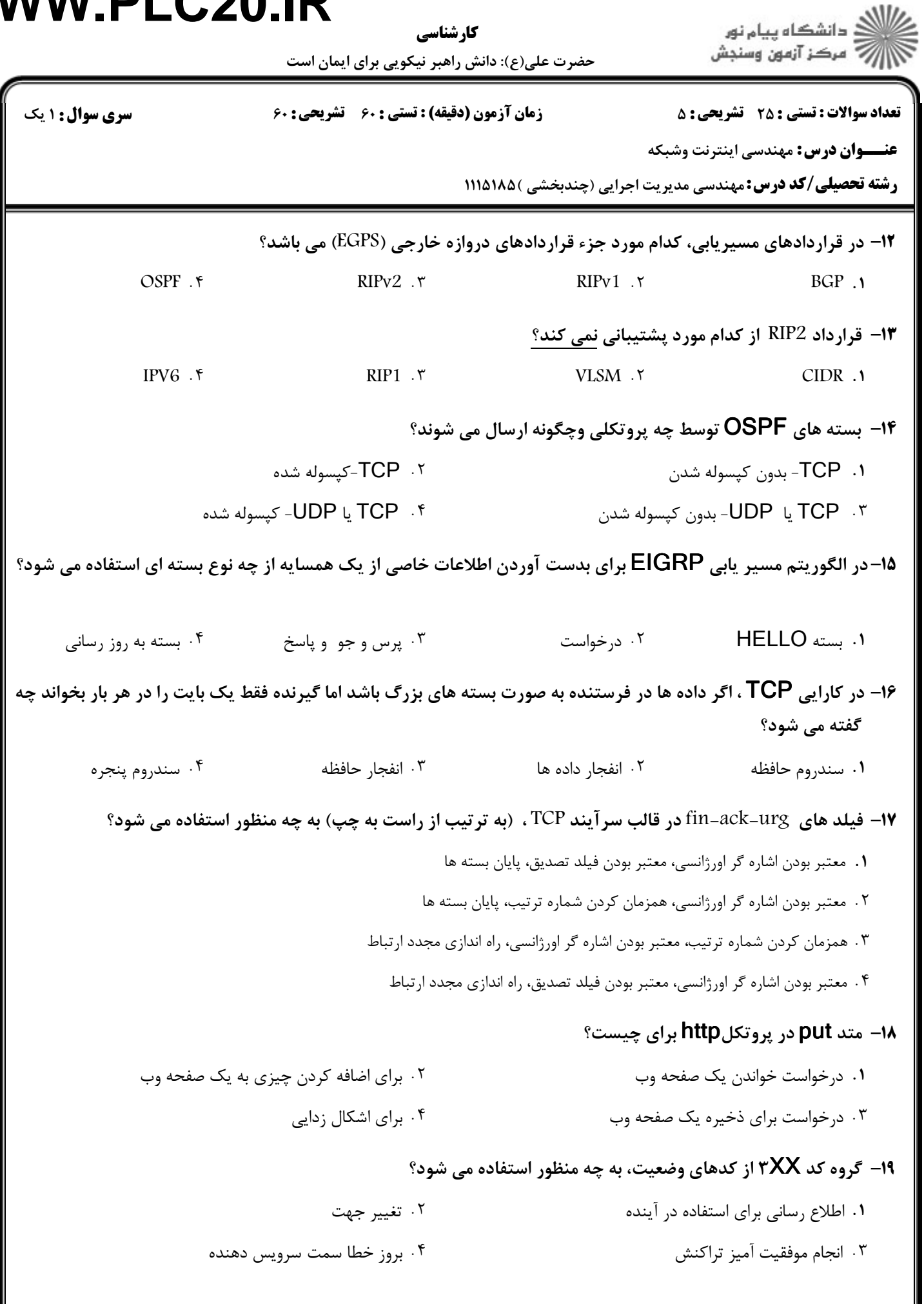

## **WWW.PLC20.IR**

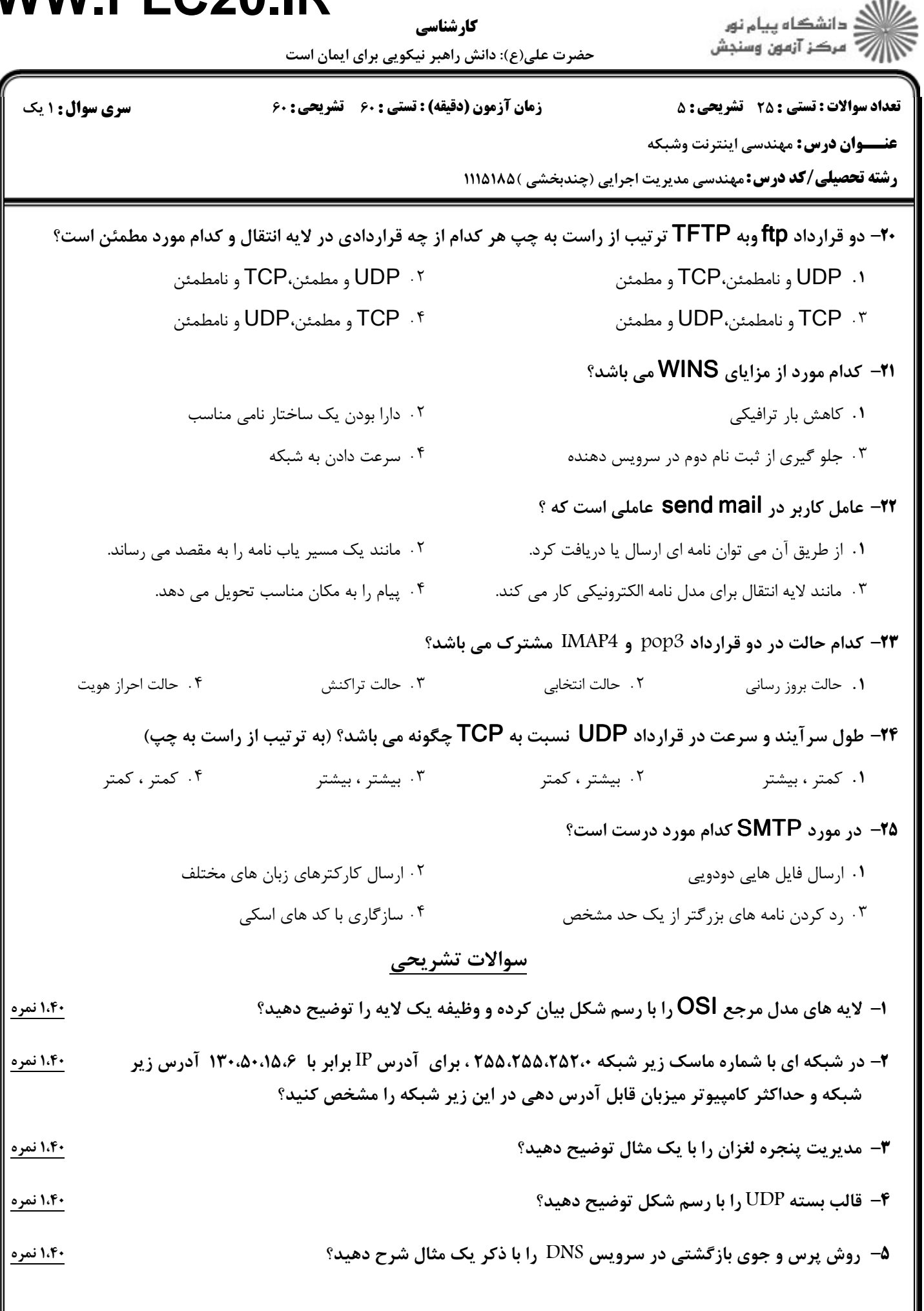